# **Actualización del proyecto de explotación del yacimiento Feldespato Pico Tuerto con la aplicación de software profesional**

## **Francisca Soraia Correia Víctor**

fsoraia@ismm.edu.cu

Universidad de Moa (Cuba).

**Resumen:** Se actualizó el proyecto de explotación minero del yacimiento Feldespato Pico Tuerto con la aplicación de software profesional para asegurar el desarrollo de los trabajos mineros. Con la información geológica se creó la base de datos en Excel que posteriormente se importó al software Gemcom (GEM 6.5), lo que permitió realizar la modelación geológica y obtener el modelo global en 3D del terreno. Se reestimaron los recursos y obtuvo el plan calendario para la explotación racional del yacimiento. Se estimó un total de 83 779,52 m<sup>3</sup> de recursos geológicos, de ellos 46 928,641 m<sup>3</sup> pertenecen a la categoría de medidos, 21 711,726 m<sup>3</sup> a la categoría de indicados y 15 139,153 m<sup>3</sup> a la de inferidos. A partir de la reestimación se calculan todos los parámetros del proyecto de explotación.

**Palabras clave:** software Gemcom; modelo digital; yacimiento minero.

<span id="page-0-0"></span><u>.</u>

Recibido: 14 mayo 2019: / Aceptado:13 agosto 2019.

## **Updating the exploitation Project from Feldespato Pico Tuerto deposit by applying a professional software**

**Abstract:** The mining exploitation project of Feldespato Pico Tuerto deposit was updated by applying professional software to ensure the development of mining works. The database was created in Excel with the geological information, which was subsequently imported into Gemcom software (GEM 6.5), allowing to develop the geological modeling and obtaining the global 3D model of the terrain. Resources were re-estimated and the schedule for rationally exploiting the deposit was obtained. A total of 83,779.52  $m^3$  geological resources were estimated, 46 928,641  $m^3$  belongs to the measured category, 21 711,726  $m^3$  to the indicated category and 15 139,153  $m^3$ to the inferred ones. All the exploitation project parameters were calculated from the re-estimation.

**Keywords:** Gemcom software; digital model; mining deposit.

#### **Introducción**

Durante varios años las principales empresas mineras cubanas han adquirido softwares comerciales con vista a agilizar los procesos de prospección, estimación de recursos minerales, planificación y control de la actividad minera. Estos sistemas informáticos han sido comprados a altos precios tanto por conceptos de licencia, actualización, capacitación y soporte. Desafortunadamente para Cuba, los principales softwares en este sector son propiedad o han sido adquiridos por corporaciones norteamericanas, lo que ha afectado su adquisición debido, fundamentalmente, al bloqueo económico impuesto (Quesada, Suárez y Ortiz, 2013).

Varios yacimientos pertenecientes al ministerio de la construcción han reestimado sus reservas con la aplicación de herramientas informáticas, utilizando el software Gemcom (GEM 6.5). Se realizan análisis estadísticos y geo-estadísticos para los elementos químicos muestreados, que tiene como elemento principal el SO<sub>3</sub>, modelación de la topografía, los cuerpos mineralizados, las intercalaciones y las cavernas; se estiman los contenidos de los elementos base aplicando técnicas geo-estadísticas.

El yacimiento Feldespato Pico Tuerto se encuentra localizado a 15 km al oeste de la ciudad de Sancti Spíritus. Esta cantera aporta mensualmente alrededor de 300 t del mineral a la planta de preparación mecánica que se encuentra a unos 25 km del yacimiento. A pesar de suministrar un material insustituible para la fabricación de muebles sanitarios el yacimiento se encuentra al 50 % de su capacidad de aprovechamiento debido a que se ha explotado de manera irracional, por lo que requiere anualmente de la actualización del proyecto minero.

Según las regulaciones legales establecidas por la Ley de Minas, la Oficina Nacional de Recursos Minerales (ONRM) y el Ministerio de Ciencia, Tecnología y Medio Ambiente (CITMA), las empresas de materiales para la construcción tienen la obligación de actualizar sus proyectos de explotación en un periodo de cinco años, lo que obliga a realizar estudios pormenorizados de las reservas y la elaboración del modelo digital del yacimiento, así como calcular los procesos tecnológicos a fin de proyectar etapas posteriores de explotación del yacimiento y suministrar la materia prima en la calidad y cantidad demandada.

Según Barén (2014), las estimaciones y el modelamiento se realizan utilizando herramientas informáticas que, a su vez, permiten integrar en un mismo entorno variables como topografía,

tamaño, forma, orientación y distribución de la mineralización del depósito, lo que sirve para la toma de decisiones en el proceso de diseño y planificación de las labores mineras.

Para el planeamiento de esta mina se aglutinaron todas las fases de operación, se estableció una base económica del yacimiento y se exteriorizó la secuencia de construcción aplicada; se tuvo en cuenta que los componentes a considerar para este plan son numerosos y deben mostrar las características y situaciones restrictivas con respecto a una mina en específico.

Este trabajo se propone actualizar el proyecto de explotación con la aplicación de software profesional para asegurar el desarrollo de los trabajos mineros en el yacimiento Feldespato Pico Tuerto.

#### **Método de exploración**

Según el informe de exploración orientativa y detallada del yacimiento la exploración geológica se basó en la perforación de ocho pozos con un volumen total de 387,45 m en la toma de muestras de testigo de perforación, en la realización de un surco s-1 para la toma de muestras con una longitud total de 46,40 m y con la toma de muestras de bloques en el frente de cantera (Dovolil, 1983).

El muestreo de los pozos se realizó en intervalos de hasta dos metros, en toda la potencia del cuerpo, atravesada por cada una de las perforaciones. Se hizo un surco S-1, en la parte superior del frente de cantera, con la finalidad de limitar su composición química, grado de metasomatización y límites de esta metasomatización.

El muestreo del surco (S-1) se ejecutó en intervalos entre 0,50 m hasta dos metros de longitud y excepcionalmente en el caso del último intervalo de este surco, la última muestra fue mayor de dos metros.

Posteriormente se llevaron a cabo los trabajos de perforación, conjuntamente con este se realizó el muestreo de testigos de los pozos, así como los trabajos de medición tectónicas y la documentación de los puntos de afloramiento. Luego se procedió a la toma de muestra del surco (S-1) en la parte norte y superior del frente de cantera. Esta información permitió crear la base de datos que luego se importará y procesará al software Gemcom.

## **Compilación de la información y creación de las bases de datos**

La digitalización fue desarrollada por las nuevas herramientas mineras que aporta el Software Minero GEMCOM. Fue recopilada, organizada y validada toda la información geológica y los resultados de los análisis tecnológicos del muestreo en diferentes etapas de las investigaciones existentes, representadas en los pozos de exploración.

Para la conformación de la base de datos digital se editaron los datos en Microsoft Excel, donde se incorporó la ubicación espacial de los pozos, las descripciones litológicas y la composición química por intervalos. A las descripciones litológicas se le agregaron códigos para ser asimilados por la herramienta utilizada para modelar.

La compilación de la información existente y la validación de las bases de datos digitales proporcionó un modelo de distribución de los sondajes (Figura 1).

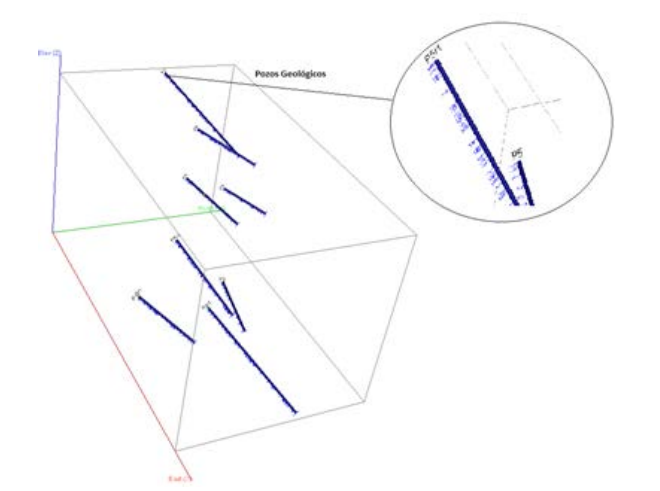

Figura 1. Vista 3D de la distribución de los pozos.

Para el modelamiento topográfico del yacimiento se utilizaron los datos del levantamiento planimétrico realizado por la cantera. La empresa proporcionó, además,

el plan topográfico actualizado. Toda la información fue llevada a un formato ASCII y posteriormente importada al Gemcom (Figura 2).

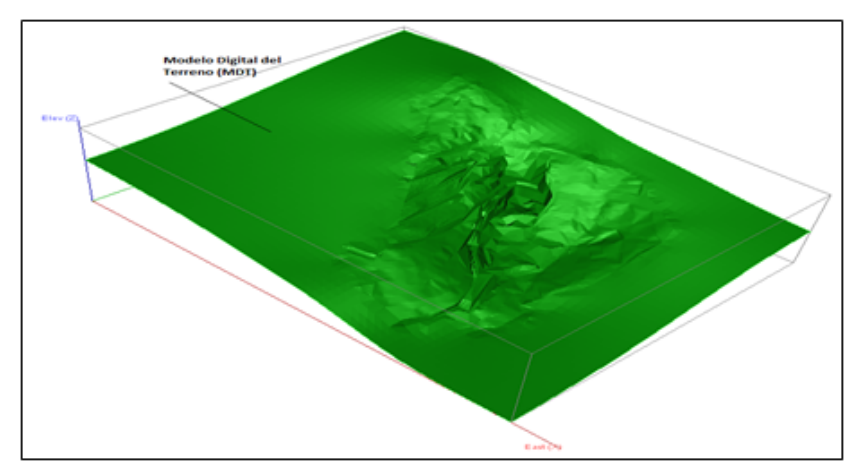

Figura 2. Vista 3D del relieve del yacimiento.

## **Construcción del modelo geológico**

Para la construcción del cuerpo mineral (pegmatita) se utilizó la información litológica de la base de datos mostrada en una sección inclinada. Se definieron dos superficies debido a la complejidad del cuerpo mineral. Todo lo que se encontraba dentro de las superficies se delimitó como pegmatita (Figura 3).

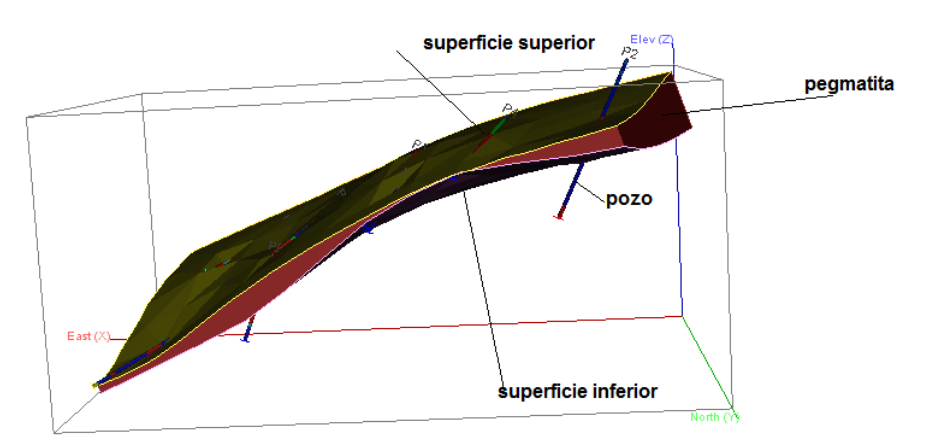

Figura 3. Vista 3D del modelo geológico del yacimiento Pico Tuerto.

El cuerpo de pegmatita tiene una profundidad 35 m con respecto a la superficie, su buzamiento es de 41º, el espesor de 66 m y un azimut de 180º (Figura 4).

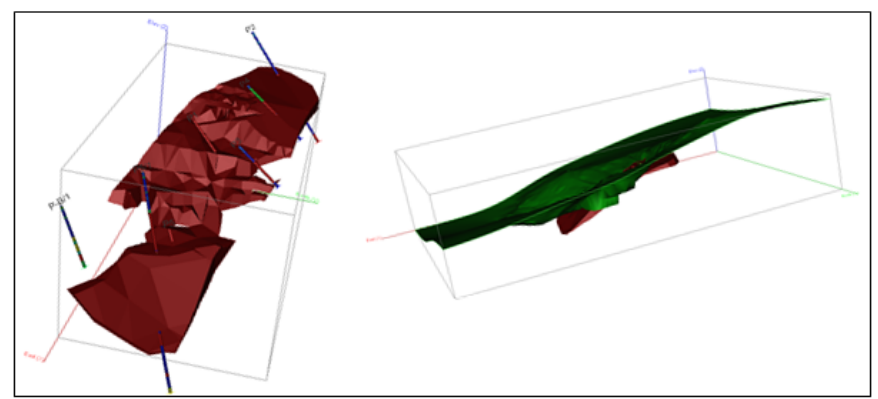

Figura 4. Vista 3D del cuerpo pegmatítico.

Para la construcción de la matriz del sólido se utilizó la topografía actualizada en conjunto con el modelo de bloques, como resultado se obtuvo la envoltura del cuerpo o roca encajante (Figura 5).

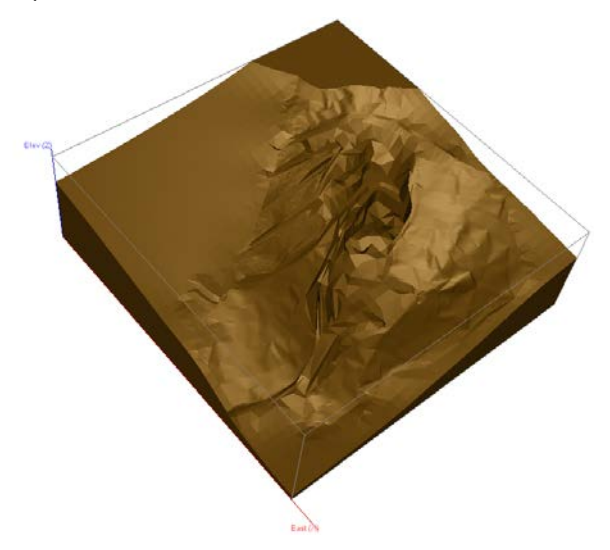

Figura 5. Visa 3D del cuerpo estéril (roca encajante).

## **Construcción del modelo de bloques**

Se generó un modelo de bloques que abarca todo el yacimiento, el cual está conformado por las coordenadas x=64 9771,30; y=23 7942,60 y z 269,20. El tamaño del bloque se seleccionó sobre la base de 1/4 del promedio de la red de exploración del yacimiento por la horizontal, y el tamaño del banco de explotación por la vertical se seleccionó teniendo en cuenta la altura del compósito (2 m), por lo que un tramo del pozo queda dentro de cada bloque. Se tuvo en cuenta el parque de equipos mineros y los taludes de diseño de explotación (estos varían desde 4 m hasta 34 m).

Se obtuvo un modelo de bloque compuesto por 36 filas de 10 m cada una (en el sentido de las x), 37 columnas de 10 m cada una (en el sentido de las y) y 12 niveles de 10 m cada uno (en la vertical), disponiendo así de un espacio cúbico que da lugar a una variada gama de interpretación o proyección dentro del yacimiento. Se obtuvo como resultado un modelo compuesto por 15 984 bloques de 10 x 10 x 10 m, con un volumen aproximado de 1 000 m<sup>3</sup> cada uno (Figura 6).

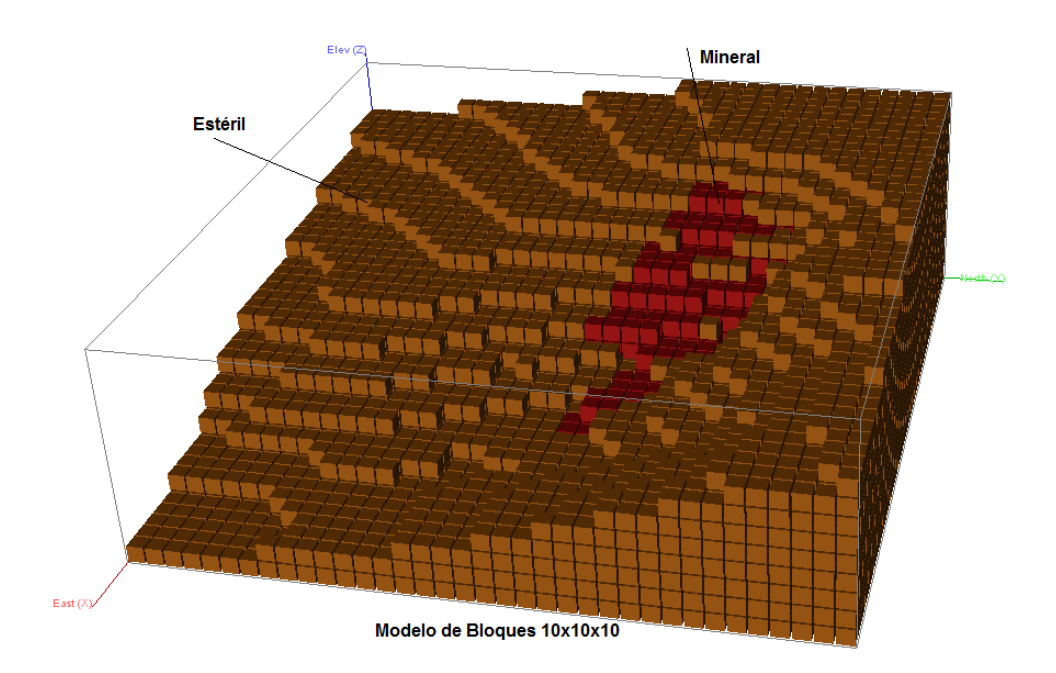

Figura 6. Vista 3D del Modelo de bloques.

La información fue transferida al modelo de bloques, para modelar los diferentes parámetros y atributos necesarios para el proceso de estimación: tipos de rocas, densidades, leyes, entre otros. Este modelo representa el tipo de roca, densidad, porcentaje, contenido de  $Fe<sub>2</sub>O<sub>3</sub>$ , Na<sub>2</sub>O, K<sub>2</sub>O.

La Tabla 1 muestra el modelo actualizado.

| <b>Modelo</b> | Tipo de roca   | Código         | Descripción                                 |  |
|---------------|----------------|----------------|---------------------------------------------|--|
| Rock Type     | Aire           |                | Determina los bloques que<br>contienen aire |  |
|               | Mineral        | 3              | Cuerpo mineral                              |  |
|               | Cuerpo estéril |                |                                             |  |
|               |                |                | Recursos medidos                            |  |
| <b>CAT</b>    | Mineral        | $\mathfrak{D}$ | Recursos indicados                          |  |
|               |                | 3              | Recursos inferidos                          |  |
| LITO          | Mineral        |                | Feldespato potásico                         |  |

Tabla 1. Actualización de códigos en el modelo de bloques

#### **Análisis exploratorio de los datos**

Se partió de un análisis estadístico para toda la población a partir de los muestreos realizados en el yacimiento como idea general del comportamiento de los datos.

De acuerdo con los valores determinados de la estadística descriptiva en la matriz de correlación entre estos tres elementos (2), se puede apreciar que la relación existente entre el óxido de hierro (FeO) y los otros elementos es casi nula, mientras que la relación entre el óxido de sodio (Na<sub>2</sub>O) y óxido de potasio (K<sub>2</sub>O) es muy fuerte: a medida que aumentan los valores del óxido de sodio disminuye la presencia del óxido de potasio y viceversa. Los elementos químicos evaluados se caracterizan por presentar una baja dispersión y, en consecuencia, baja variabilidad, con coeficientes de variación menores a 0,5 (50 %).

Tabla 2. Coeficiente de correlación entre los elementos

|                   | FeO       | Na <sub>2</sub> O |
|-------------------|-----------|-------------------|
| FeO               | 1,0000    | 0.0945            |
| NA <sub>2</sub> O | 0.0945    | 1,0000            |
| K <sub>2</sub> O  | $-0,0515$ | $-0.9129$         |

Los datos presentan una distribución normal, esto se pudo comprobar mediante los histogramas de frecuencias que se muestran a continuación (Figura 7).

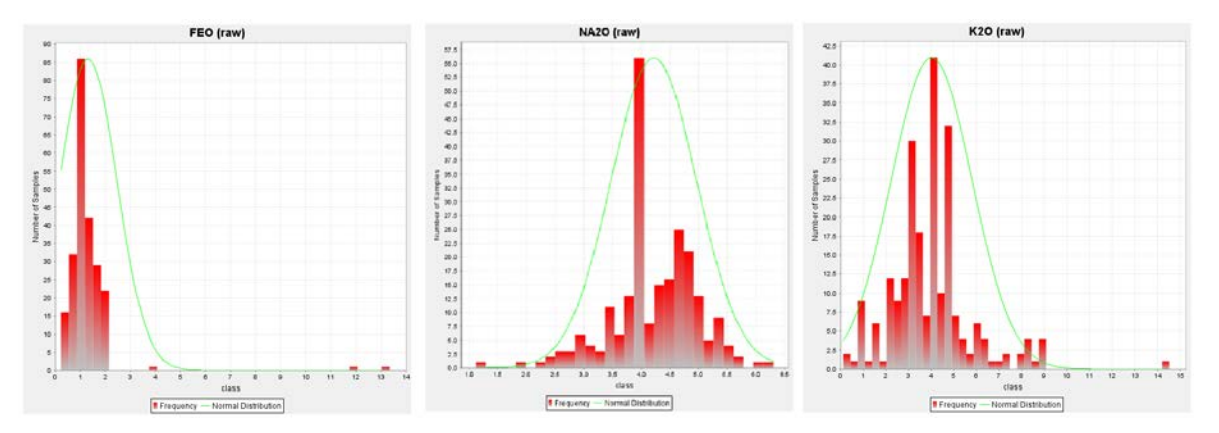

Figura 7. Histogramas de frecuencias del óxido de hierro (FeO) M; óxido de sodio (Na<sub>2</sub>O) y óxido de potasio  $(K_2O)$ .

#### **Análisis estadístico de los datos de los compósitos**

Para regularizar la base de datos se realizaron compósitos con longitudes de 10 m, lo cual conlleva a que se produzcan datos homogéneos, de fácil interpretación, reduciendo posibles variaciones erráticas producto a muestras con valores extremadamente altos.

## **Estimación de recursos**

El nivel de integración para el estimado del volumen es de 3 x 3, nueve agujas por cada bloque (10 m x10 m x 10 m). Los sólidos actualizados proporcionan un estimado con un alto grado de exactitud (porcentaje de error estimado -0,001 %). El inverso de la distancia al cuadrado (ID<sup>2</sup>) se empleó para interpolar las leyes a los bloques, aplicando los parámetros del rango de búsqueda de acuerdo con la red de exploración empleada. La Tabla 3 muestra los principales parámetros utilizados para la estimación de las leyes.

| Parámetros           | Método de estimación $ID^2$ |
|----------------------|-----------------------------|
| Rotación             | No rotación                 |
|                      | $x(100 \text{ m})$          |
| Rango de búsqueda    | y(100 m)                    |
|                      | $z(100 \text{ m})$          |
| Tipo de búsqueda     | Elipsoidal                  |
| Cantidad de muestras | Mín $(2)$                   |
|                      | Máx (12)                    |

Tabla 3. Parámetros utilizados para la estimación de las leyes

#### **Clasificación de los recursos**

Los recursos se clasifican en medidos, indicados e inferidos; para ello se tomó de base la distancia entre pozos, cantidad de muestras y como elemento principal el óxido de potasio  $(K<sub>2</sub>O)$ .

Al clasificar los recursos medidos se evaluó una distancia de 25 m en las tres direcciones, una cantidad mínima de seis muestras y una máxima de 12. Los indicados se clasificaron teniendo en cuenta el doble de la distancia de los recursos medidos (50 m), un mínimo de cuatro muestras y máxima 12. Para la clasificación de los inferidos se tomó en cuenta el doble de la distancia de los recursos indicados (100 m), una cantidad mínima de dos muestras y máxima 12 (Figura 8).

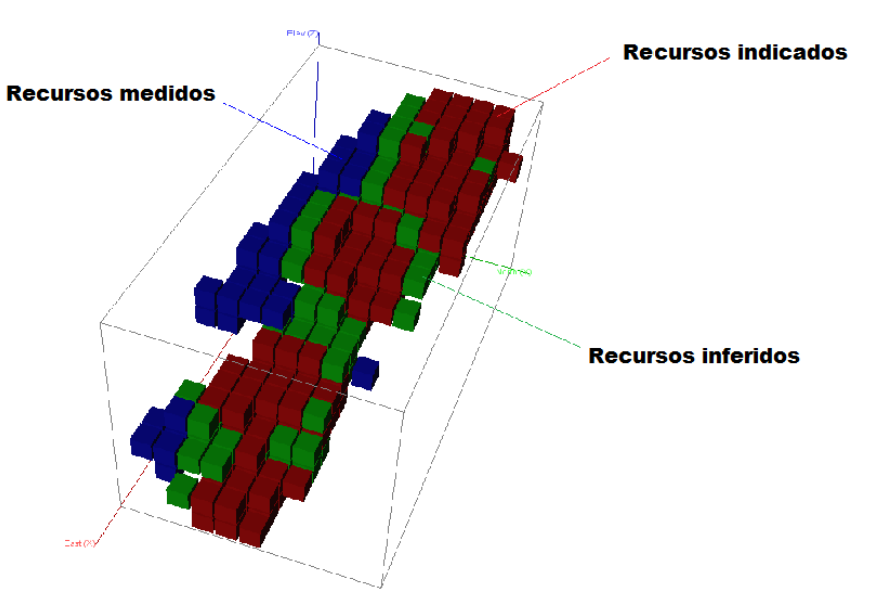

Figura 8. Vista 3D de la clasificación de los recursos del yacimiento Pico Tuerto.

El resumen para la categorización de los recursos, asumiendo los elementos antes expuestos, se muestra en la Tabla 4.

|                  | Categoría   Distancia (m) | Cantidad de muestras |        |  |
|------------------|---------------------------|----------------------|--------|--|
|                  |                           | Mínimo               | Máximo |  |
| <b>Medidos</b>   | 25.                       |                      |        |  |
| Indicados        |                           |                      |        |  |
| <b>Inferidos</b> | חחו                       |                      |        |  |

Tabla 4. Resumen de los parámetros utilizados para la categorización

Los resultados de la estimación de los recursos totales del yacimiento Feldespato Pico Tuerto se reflejan en Tabla 5.

| Categoría        | Volumen(m <sup>3</sup> ) | Densidad $(g/cm3)$ | Tonelaje (t) | FeO   | Na <sub>2</sub> O | K <sub>2</sub> O |  |  |
|------------------|--------------------------|--------------------|--------------|-------|-------------------|------------------|--|--|
| <b>Medidos</b>   | 46 928.641               | 2,66               | 124 830.188  | 1.176 | 4.156             | 4,364            |  |  |
| <b>Indicados</b> | 21 711,726               | 2.66               | 57 753,193   | 1.273 | 4.040             | 4,579            |  |  |
| <b>Inferidos</b> | 15 139,153               | 2,66               | 40 270.150   | 1,244 | 3.936             | 4,684            |  |  |

Tabla 5. Recursos estimados por categoría

#### **Estimación de los recursos geológicos**

La siguiente tabla muestra los recursos geológicos con sus elementos principales. No se tuvieron en cuenta las afectaciones que perjudican la estimación física de los recursos como el medioambiental, asentamiento poblacional, ni líneas eléctricas (Tabla 6).

Tabla 6. Recursos geológicos totales

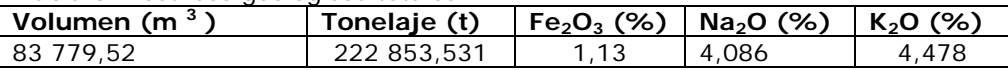

## **Fundamentación del sistema de explotación**

Se considera pertinente continuar la explotación a cielo abierto, el sistema de explotación será con profundización, partiendo de los horizontes superiores hasta los inferiores con desplazamiento transversal, los bancos tendrán una altura de 10 m. Se empleará transporte automotor para trasladar las rocas estériles hacia las escombreras y el mineral hacia la planta de preparación mecánica. El arranque de las rocas se realizará mediante perforación y voladura y las escombreras estarán ubicadas en el exterior del campo de cantera para lo cual se empleará la escombrera existente.

## **Régimen de trabajo**

Todos los trabajos mineros en la cantera se ejecutarán en los seis meses de sequía debido a que resulta complejo y muy peligroso transitar o realizar trabajos mineros en esta región en periodo lluvioso.

## **Equipamiento técnico minero para la realización de los trabajos**

Para llevar a cabo las labores mineras se necesitan los siguientes equipos:

- Buldócer marca Komatsu, modelo D85, sobre estera
- Cargador marca LIUGOND, modelo CLG- 877-3
- Dos camiones KrAZ 256B
- Máquina perforadora Atlas Copco Rock 460PC
- Compresor Atlas Copco Xash 416.

#### **Elementos del sistema de explotación**

Los principales elementos del sistema de explotación son: bancos de trabajo (10 m), bandas de excavación: (su ancho coincide con el ancho del bloque de fragmentación), plazoletas de trabajo y trincheras de apertura. Se estimó una plataforma con ancho aproximado de 28 m.

En los casos en que no existen vías de acceso, es necesario construir trincheras para el fácil acceso a los horizontes y poner en marcha su explotación, comenzando por la cota +266 hasta la cota +236.

A partir de la trinchera de acceso se construirá la trinchera de corte con una ligera inclinación para permitir el escurrimiento natural de las aguas.

Los parámetros de la trinchera de corte son los siguientes:

- Altura…………………………………………………………….10 m
- Ancho ……………………………………………………………30 m
- Pendiente longitudinal …………………………………………10 %
- Ángulo del talud de la trinchera………………………………..65º
- Longitud………………………………………………………….28 m

## **Esquema de las trincheras de acceso y de corte**

La Figura 9 muestra el perfil longitudinal y transversal de la trinchera de acceso y de corte.

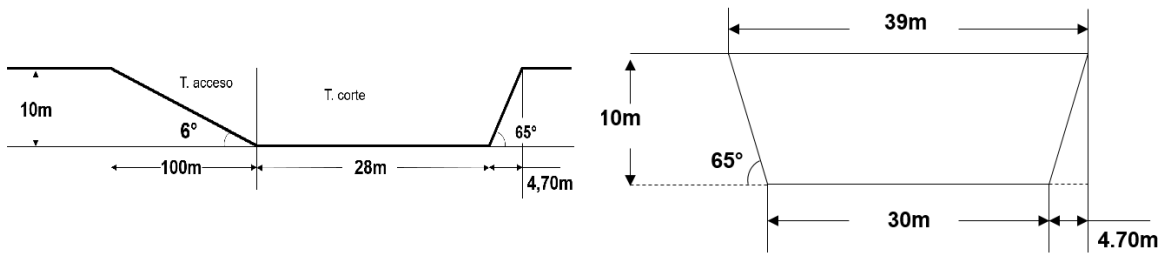

Figura 9. Perfil longitudinal y transversal de la trinchera de apertura.

## **Operaciones de destape y extracción del mineral útil**

El arranque de las rocas se realizará por el método de perforación y voladura, ya que se trata de rocas medianamente fuertes  $(f=6)$ .

## **Cálculo del pasaporte de perforación y voladura**

La sustancia explosiva a utilizar es el Senatel Magnafrac, cuyas características se exponen en la Tabla 7.

| <u>sarastoriotisao as ia sastarisia shipisorra soriator magrian as</u> |                   |                          |  |  |  |  |  |
|------------------------------------------------------------------------|-------------------|--------------------------|--|--|--|--|--|
| <b>Parámetros</b>                                                      | <b>Unidad</b>     | <b>Senatel Magnafrac</b> |  |  |  |  |  |
| Densidad de carga                                                      | q/cm <sup>3</sup> | $1,10 - 1,20$            |  |  |  |  |  |
| Fuerza relativa en peso                                                | %                 | 107                      |  |  |  |  |  |
| Fuerza relativa en volumen                                             | %                 | 158                      |  |  |  |  |  |
| Rango de velocidad de detonación                                       | km/s              | $2,7 - 6,1$              |  |  |  |  |  |
| CO <sub>2</sub> <sup>3</sup>                                           | kg/t              | 161                      |  |  |  |  |  |
| Resistencia al agua                                                    |                   | Excelente                |  |  |  |  |  |

Tabla 7. Características de la sustancia explosiva Senatel Magnafrac

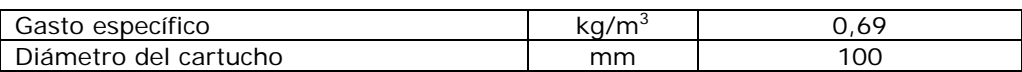

En la Tabla 8 se muestran los parámetros del pasaporte de perforación y voladura para la trinchera diseñada.

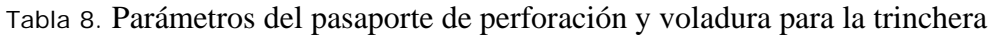

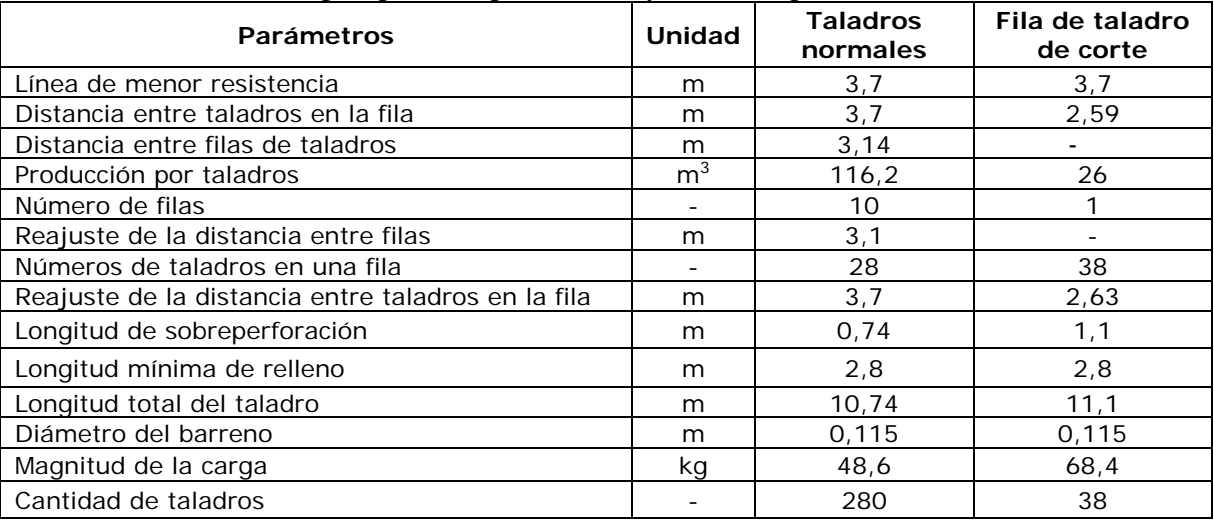

## **Cálculo del pasaporte de perforación y voladura para los bloques**

Los bloques de arranque en los horizontes de trabajo serán de 10 x 10 x 10 metros para todos los casos. Se perforarán taladros de 115 mm de diámetro y con inclinación de 75º. A partir de la metodología utilizada anteriormente se realizaron los cálculos para el arranque del mineral y de la roca estéril (Tabla 9).

| rapia 7. raramon os aor pasaporto ao portorasion y<br><b>Parámetros</b> | Unidad         | Mineral $(2,66g/cm^3)$ | Estéril $(2,5g/cm3)$ |  |
|-------------------------------------------------------------------------|----------------|------------------------|----------------------|--|
| Línea de menor resistencia                                              | m              | 3,13                   | 3,23                 |  |
| Distancia entre taladros en la fila                                     | m              | 3,13                   | 3.23                 |  |
| Distancia entre filas de taladros                                       | m              | 2,66                   | 2,74                 |  |
| Producción por barrenos                                                 | m <sup>3</sup> | 83,26                  | 88.5                 |  |
| Número de filas                                                         |                | 5                      | 5                    |  |
| Reajuste de la distancia entre filas                                    | m              | 2,5                    | 2,5                  |  |
| Números de taladros en una fila                                         |                | 4                      | 4                    |  |
| Reajuste de la distancia entre taladros en la fila                      | m              | 3,3                    | 3,3                  |  |
| Longitud de sobreperforación                                            | m              | 0,62                   | 0,65                 |  |
| Longitud mínima de relleno                                              | m              | 2,34                   | 2,42                 |  |
| Longitud total del taladro                                              | m              | 11,5                   | 11,5                 |  |
| Diámetro del taladro                                                    | m              | 0.115                  | 0.115                |  |
| Magnitud de la carga                                                    | kg             | 52,1                   | 53,3                 |  |
| Cantidad de taladros                                                    |                | 20                     | 20                   |  |

Tabla 9. Parámetros del pasaporte de perforación y voladura para los bloques

#### **Esquemas de iniciación de las voladuras**

La voladura se realizará por el método de iniciación no eléctrico. La conexión del detonador con el cordón detonante se efectuará con conectores J. Para la voladura primaria se recomienda la utilización de la voladura micro retardada. Se empleará el martillo rompedor hidráulico para la fragmentación secundaria de los pedazos de roca sobredimensionados.

#### **Equipamiento de carga y transporte para el material arrancado**

Tratándose de explotaciones pequeñas y de materiales relativamente baratos, además de la poca rentabilidad de la cantera, se plantea utilizar un cargador frontal de 4,5 m<sup>3</sup> a razón de dos cubos por camión y dos camiones con capacidad volumétrica de 8 m<sup>3</sup> para el transporte, tanto del escombro como del mineral. Para una productividad horaria de 190,6 m<sup>3</sup>/h, con un coeficiente de esponjamiento de 1,5 y tiempo de ciclo de 39 s la productividad diaria será de 1 524,8  $m^3$ / día en turnos de ocho horas.

La productividad anual es de 201 274 m<sup>3</sup>/año en los 132 días laborables al año, de los cuales se requiere de 0,86 días para el traslado de estéril y 2,46 días para el traslado de mineral. El volumen de estéril y mineral a extraer en el primer año de explotación será de 1 252,71 m $^3$  y 3 759,4 m $^3$ , respectivamente.

#### **Transporte automotor utilizado para el traslado de escombro**

El escombro a trasladar en el primer año de explotación es de 1 252, 71 $m^3$ , para ello se emplearán camiones Kraz 256 de ocho metros cúbicos de capacidad, a una distancia promedio de 200 m (0,2 km). La velocidad de traslación del camión cargado según la norma será de 15 km/h, en 0,8 min y en su estado vacío será de 25 km/h, en un tiempo estimado de 0,6 min.

La carga del camión se hará en 1,3 min y el tiempo de ciclo será de 6,2 min, empleando 0,6 min de recorrido vacio y 0,8 min cargado para un tiempo de carga y descarga de 1,3 min y 0,5 min, respectivamente, en un tiempo de maniobra de un minuto y se cuenta con dos minutos de tiempo perdido en otras operaciones.

La productividad horaria, por turno y anual es de 51,6 m $^3$ /h; 371,52 m $^3$ /día y 49 040,6 m<sup>3</sup>/año en un total de 132 días laborables al año. La productividad conjunta de los dos camiones en un día es de 743,04 m<sup>3</sup>/día. El tiempo necesario para transportar el escombro es de aproximadamente dos días.

## **Plan calendario de los trabajos por año**

## **Primer año de explotación**

Los trabajos comenzarán con la construcción de trincheras de acceso para los horizontes 266 y 256. Posteriormente, se procederá a destapar el mineral, que por las características de las rocas de caja se realizará mediante perforación y voladura. La cantidad de estéril a extraer en los dos horizontes es de 1 252,71 $m<sup>3</sup>$  siendo la cantidad de mineral 3 759,4m<sup>3</sup>. El coeficiente de destape para esa primera etapa es de 7,21.

Usando el software Gemcom GEM 6.5 se interpreta la superficie obtenida con el comportamiento estructural medido, obteniendo un modelo global en 3D para los cinco años de explotación proyectados del yacimiento (Figuras 9-13).

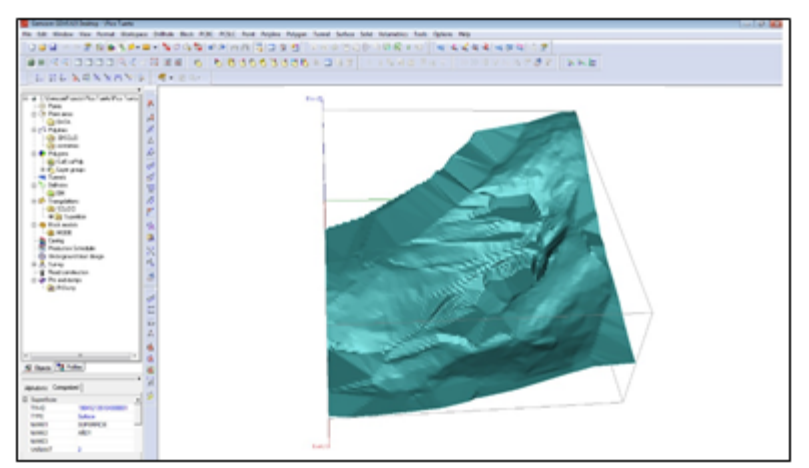

Figura 9. Modelo global en 3D para el primer año de explotación.

## **Segundo año de explotación**

Se dará secuencia a la explotación del horizonte 256, la cantidad de mineral a extraer es de 2 930 m<sup>3</sup>, luego se procede a la construcción del acceso del horizonte 246. La cantidad de escombro a extraer es de 6 164,96 $m<sup>3</sup>$  siendo el coeficiente de destape 2,76. El volumen de mineral a extraer en ese horizonte es de 829,37 m<sup>3</sup>.

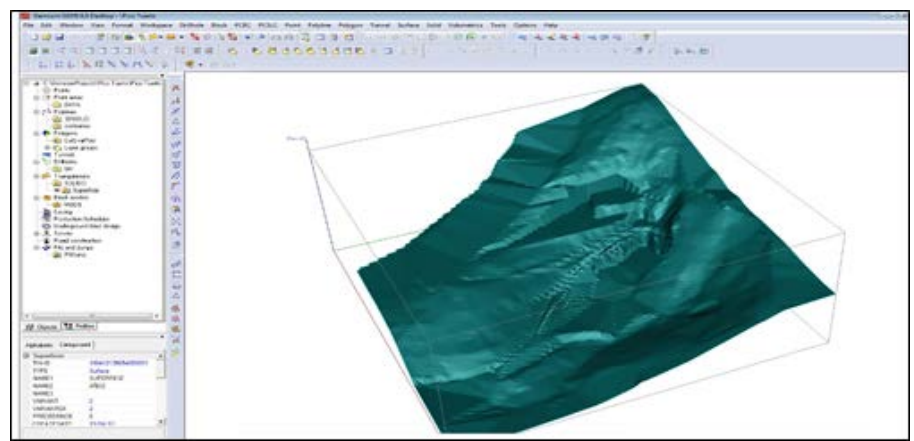

Figura 10. Modelo global en 3D para el segundo año de explotación.

## **Tercer año de explotación**

La extracción se realizará en el horizonte 246, ya que la cantidad de mineral que existe en este nivel es superior a los niveles anteriores. Se extraerá un total de 3 759,4  $m<sup>3</sup>$ de mineral feldespático, siendo el coeficiente de destape igual a cero.

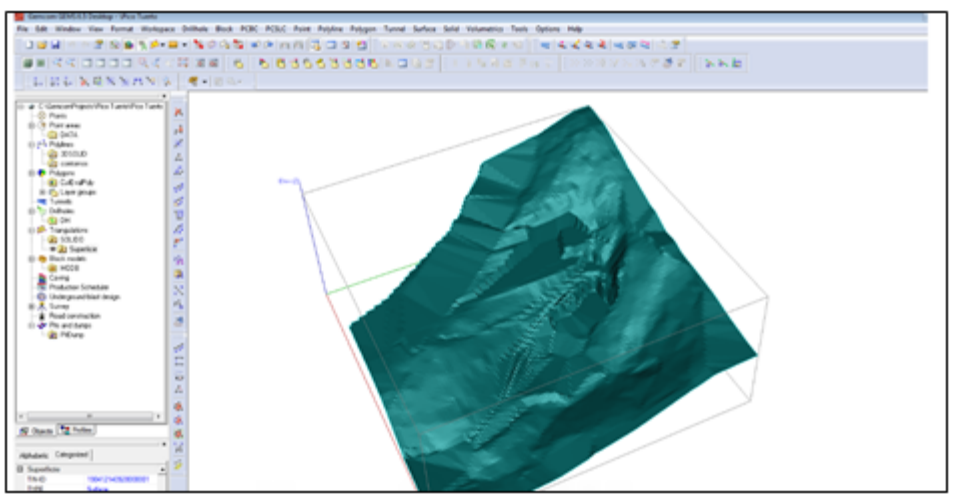

Figura 11. Modelo global en 3D para el tercer año de explotación.

## **Cuarto año de explotación**

Se continuará explotando el horizonte 246, en el que se extraerá la misma cantidad de mineral que en el nivel anterior (3 759,4 m<sup>3</sup>). El coeficiente de destape es igual a cero.

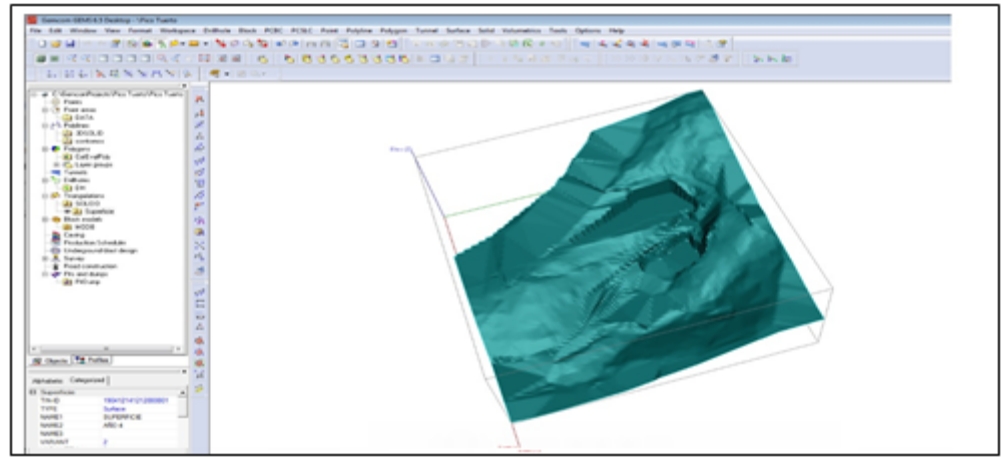

Figura 12. Modelo global en 3D para el cuarto año de explotación.

## **Quinto año de explotación**

Se extraerán los 2 673,27 m<sup>3</sup> del material que queda en el horizonte 246 m y se proyectará la trinchera de acceso para el nivel 236 m. La cantidad de escombro en este horizonte es de 8 819,0727 m<sup>3</sup>, siendo el coeficiente de 3,05 y la de mineral es de 1 086,123 m<sup>3</sup>. La cantidad total de mineral a extraer en este año es de 3 759,39 m<sup>3</sup>.

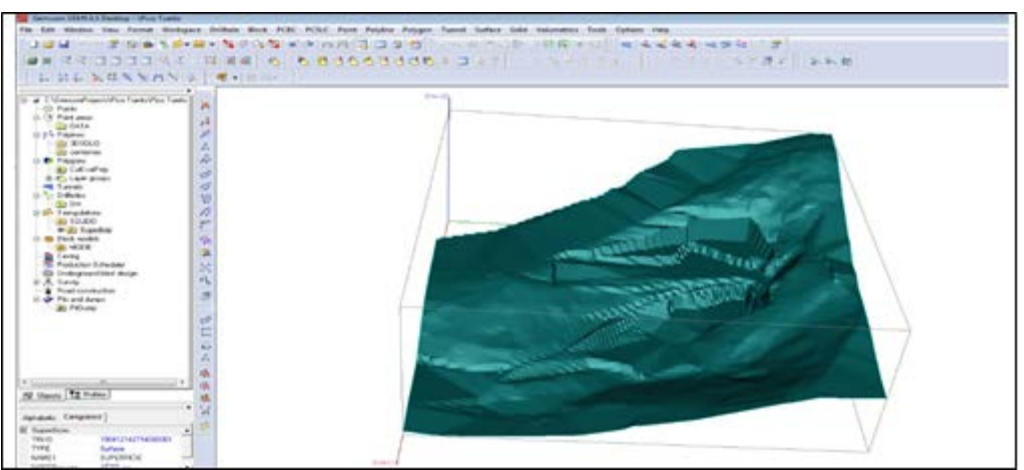

Figura 13. Modelo global en 3D para el quinto año de explotación.

En la Tabla 10 se muestra la base de datos del plan calendario para los cinco años de explotación utilizada para la modelación de las figuras descritas anteriormente.

| Años             | <b>Banco</b> | Reservas<br>(t) | Masa<br>minera | Escombro<br>m <sup>3</sup> | Escombro<br>Total $m3$ | Coef.          | <b>FEO</b> | NA <sub>2</sub> O | K <sub>2</sub> O |
|------------------|--------------|-----------------|----------------|----------------------------|------------------------|----------------|------------|-------------------|------------------|
|                  |              |                 |                |                            |                        | <b>Destape</b> | %          | %                 | ℅                |
| AÑO 1            | 266          | 32.49           | 610.48         | 231,20                     | 231,20                 | 7.12           | .35        | 4.33              | 4,02             |
|                  | 256          | 9 9 6 7 .5 1    | 12 296.41      | 931.56                     | 931,56                 | 0,09           | .48        | 4.15              | 4,23             |
| AÑO <sub>2</sub> | 256          | 793.86          | 793.86         | 0,00                       | 0,00                   | 0,00           | .48        | 4.15              | 4,23             |

Tabla 10. Plan calendario para los cinco años de explotación

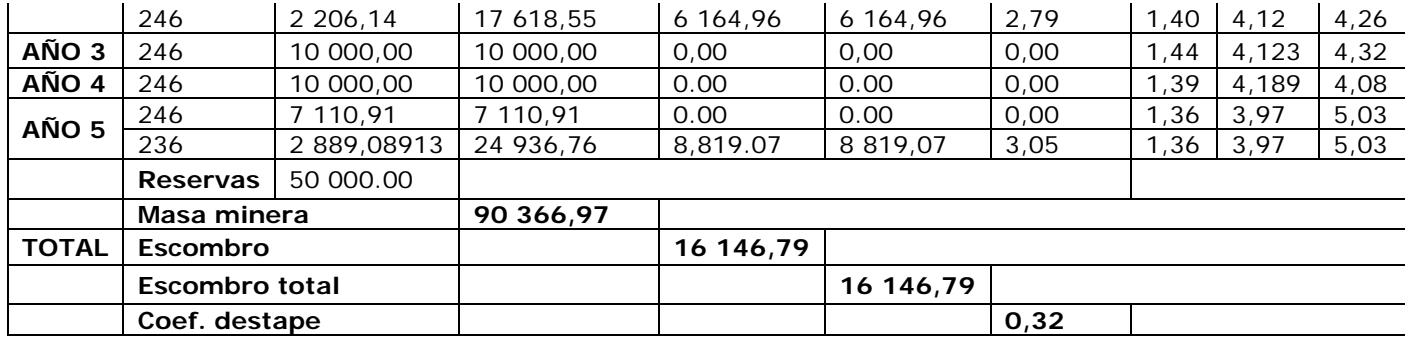

#### **Conclusiones**

El análisis de la información existente del yacimiento objeto de estudio permite la actualización del proyecto de explotación con el empleo del software Gemcom lo que posibilita extraer con racionalidad y eficiencia las reservas de feldespato potásico, considerando las características del equipamiento existentes.

El diseño y planificación del sistema de explotación de la cantera se realiza utilizando el software Gemcom (GEM 6.5), con el que se logra interpretar la superficie obtenida con el comportamiento estructural medido y se obtiene el modelo global en 3D del terreno al estimarse un total de 83 779,52 m<sup>3</sup> de recursos geológicos, de los cuales 46 928,641 pertenecen a la categoría de medidos, 21 711,726 en la categoría de indicados y 15 139,153 en la categoría de inferidos.

A partir del resultado de la estimación de los recursos se determinan los parámetros del proyecto minero para los próximos cinco años de explotación y se establece el orden de ejecución de los trabajos.

#### **Referencias bibliográficas**

- Barén, T. 2014. *Modelo de Bloques del Depósito de Cobre ESPOL-X para la Selección del Método de Explotación Minera utilizando Herramientas Informáticas.* Tesis de pregrado. Escuela Superior Politécnica del Litoral. Guayaquil, Ecuador. Consulta: 25 ene 2018. Disponible en: [https://www.dspace.espol.edu.ec](https://www.dspace.espol.edu.ec/)
- Dovolil, M. 1983. Informe de exploración geológica orientativa y detallada del yacimiento Feldespato Pico Tuerto. Empresa Geológica de Santa Clara.

Quesada, E. D.; Suárez, D. A y Ortiz, A. 2013. SYAM: Sistema de Análisis y Modelado de yacimientos Minerales. En: XI Congreso Cubano de Informática y Geociencias. Convención Cubana de Ciencias de la Tierra. La Habana, Cuba.